## ergovia

## **Ausfüllhinweise für den Teilnehmer-Import**

In dieser Übersicht sind die gültigen Eingabeformate für die "TN-Datenimport" aufgelistet. So sehen Sie auf einen Blick auf welche Formate zu achten ist, so dass der TN-Import erfolgreich durchgeführt werden kann. Vorhandene "\*" in den Spalten der Überschriftenzeile der Excel-Datei deuten darauf hin, dass es sich hierbei um Pflichtfelder handelt, also ein Eingabe zwingend erforderlich ist.

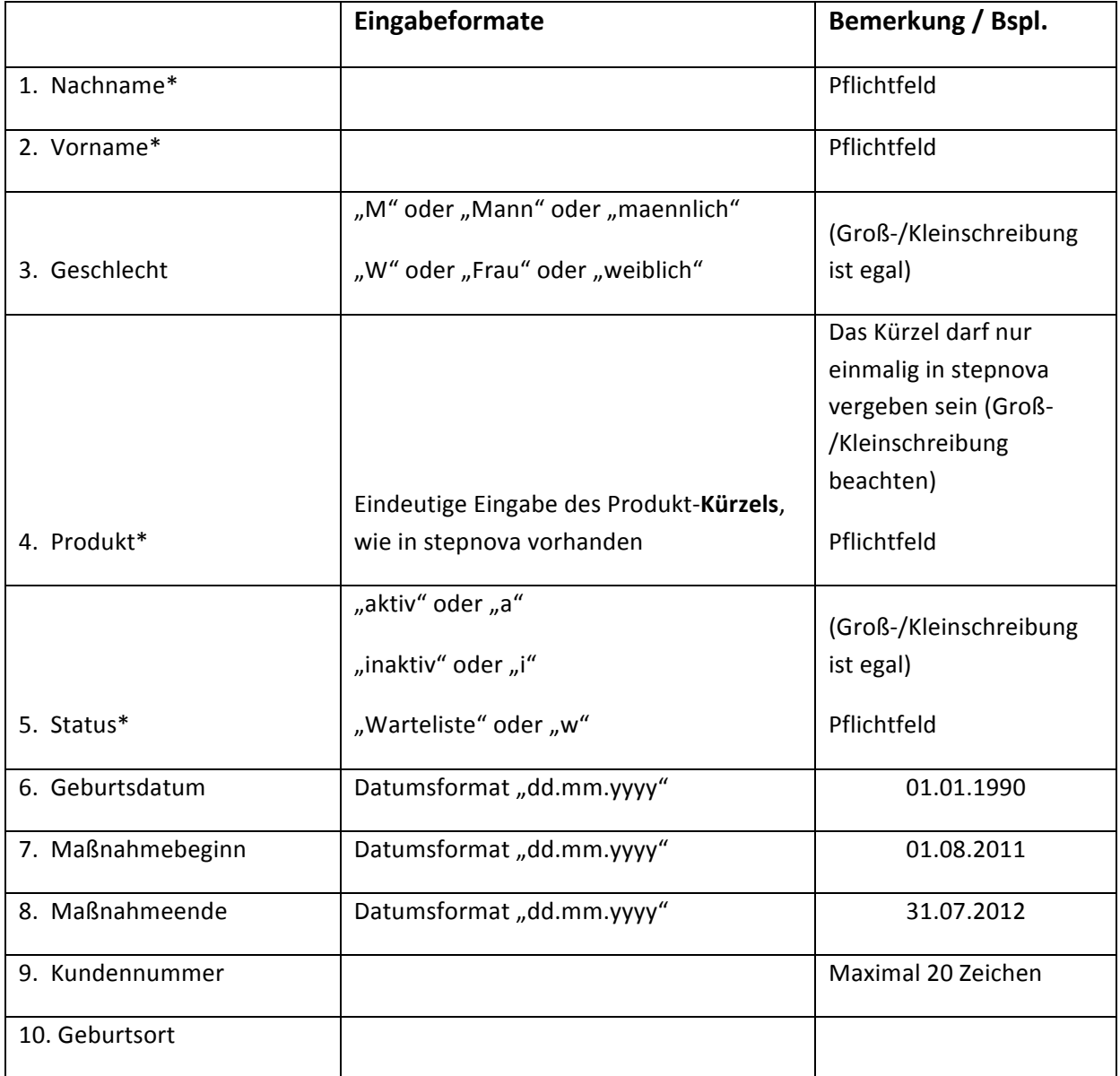

........

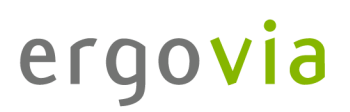

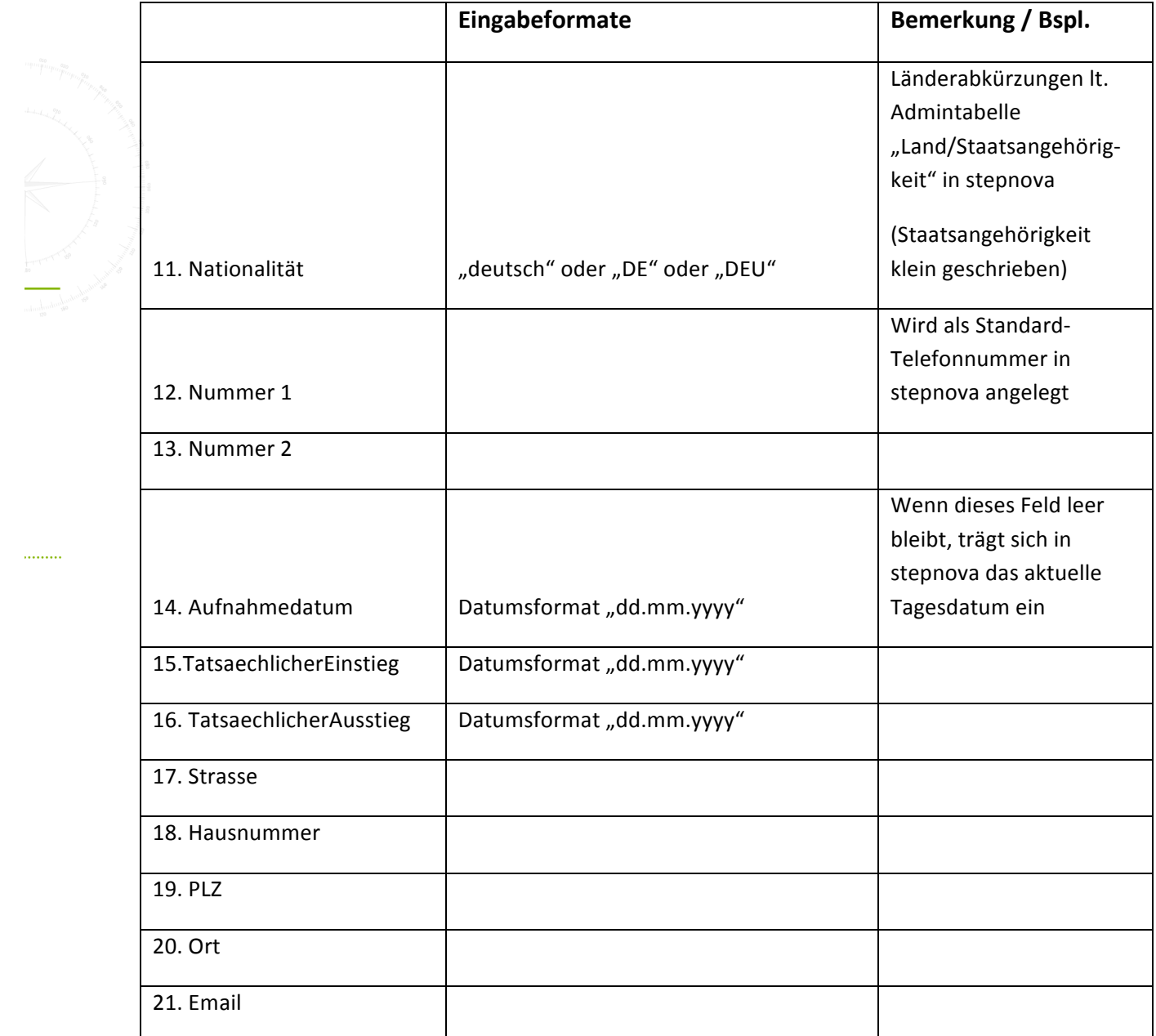

 $\ldots$ 

## ergovia

## **Allgemeine Hinweise:**

Es können maximal 200 Teilnehmer gleichzeitig importiert werden. Beim Importvorgang wird keine Prüfung auf Duplikate vorgenommen: ist ein TN mit gleichem Namen bereits in nova vorhanden, legt sich dennoch ein zweiter Datensatz an.

Achten Sie darauf, dass für die Importgruppe in stepnova im Gruppeneditor keine "maximale Belegungszahl" angegeben ist (oder diese durch den Import nicht überschritten wird). Ansonsten können die Teilnehmer nicht importiert werden.

........